### The TAB Program

### Technical Assistance to **Brownfields**

### Sabine E. Martin, Ph.D., P.G.

Center for Hazardous Substance Research Kansas State University September 2011

# **Technical Assistance to** Brownfield (TAB) Communities

- A national program
- Funded by EPA headquarters via grants to 4 different entities
- **Free** to communities
- K-State assists communities in EPA Regions 5 and 7

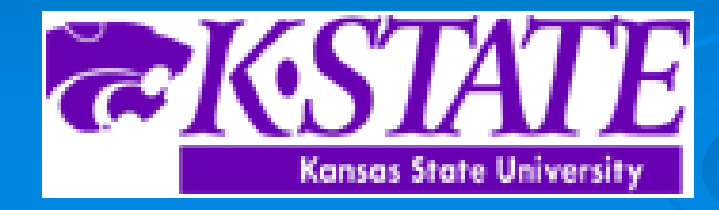

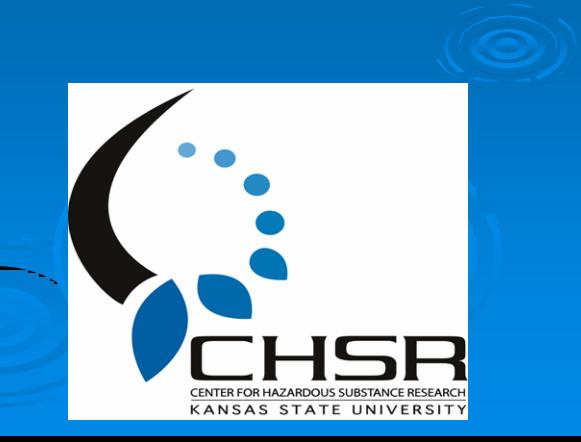

# EPA Regions

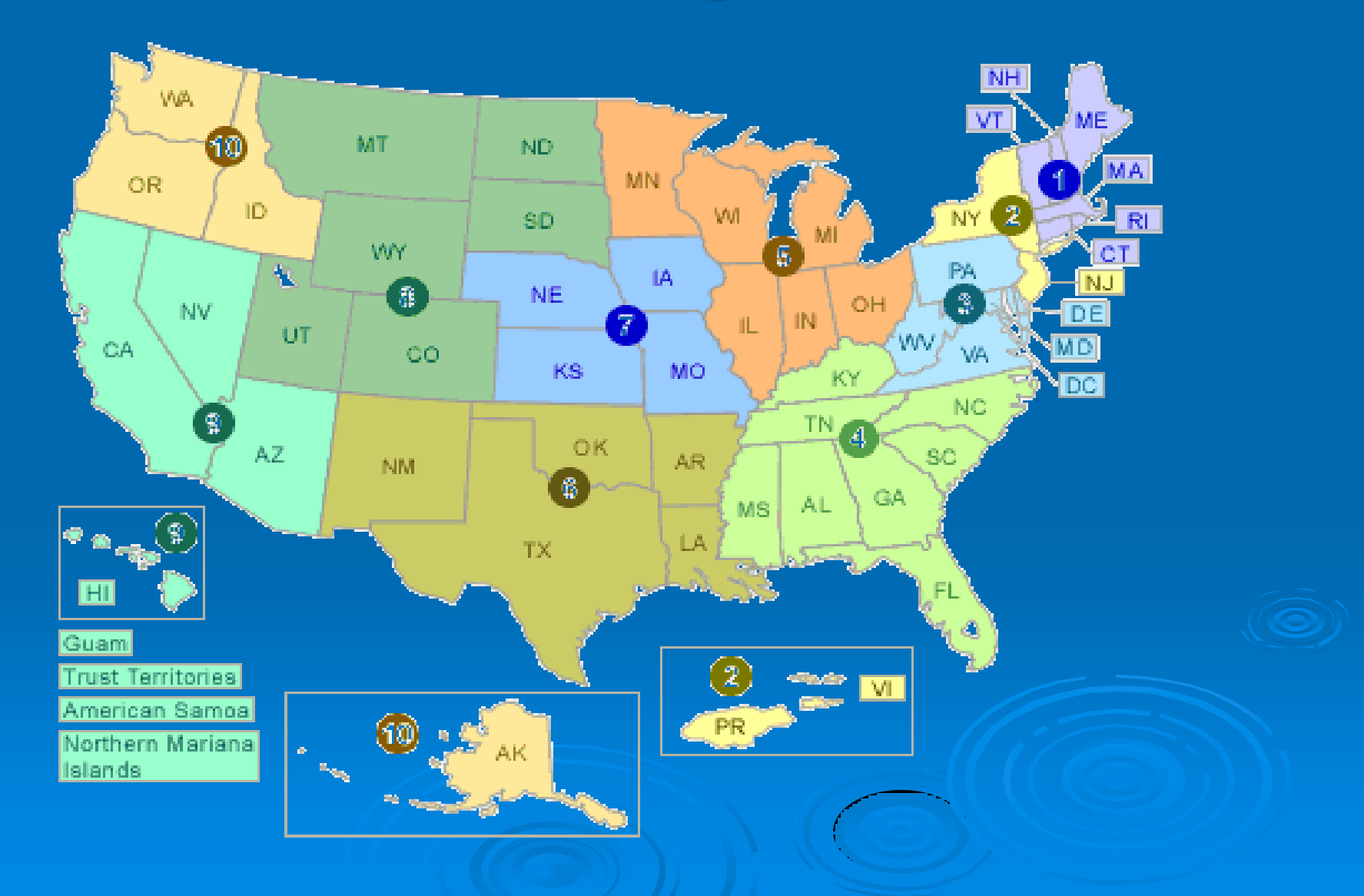

### TAB Assistance to Communities

- Tailored to specific community needs
- Typically coordinated through the city, tribal or non-profit brownfields project manager May include:
	- Help identifying funding sources for revitalization projects
	- Review of EPA and other grant applications
	- Help finding a consulting firm
	- Review of project plans, technical reports
	- Assistance with community outreach/involvement
	- Educational workshops and redevelopment visioning
	- Other assistance, as needed and agreed upon
- Communities accepted on a 'first come' basis
- Depends on staff/funding availability

# The Application Process

- Contact us
- We'll set up a meeting to discuss assistance needs
- Review needs and TAB capability
- Agree on a course of action
- Get started

# Community Involvement Tools

### Workshops/Training Sessions

- Tailored to the information needs of the community
- Keep audience awake and engaged
- **Relaxed atmosphere**
- Time for networking
- Variety of presenters
- Hands-on segments
- Very effective !

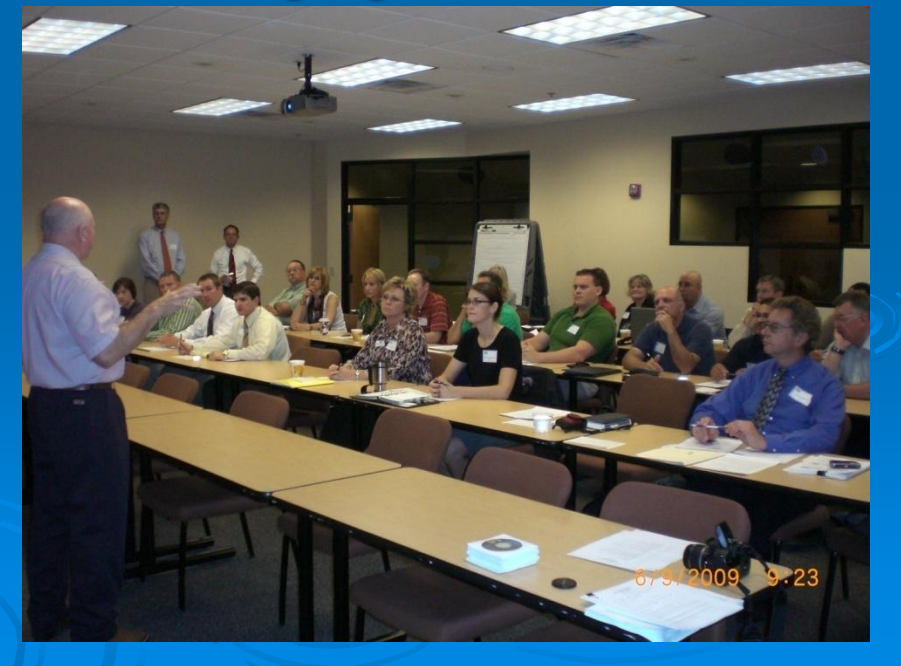

# Community Outreach

Redevelopment Planning

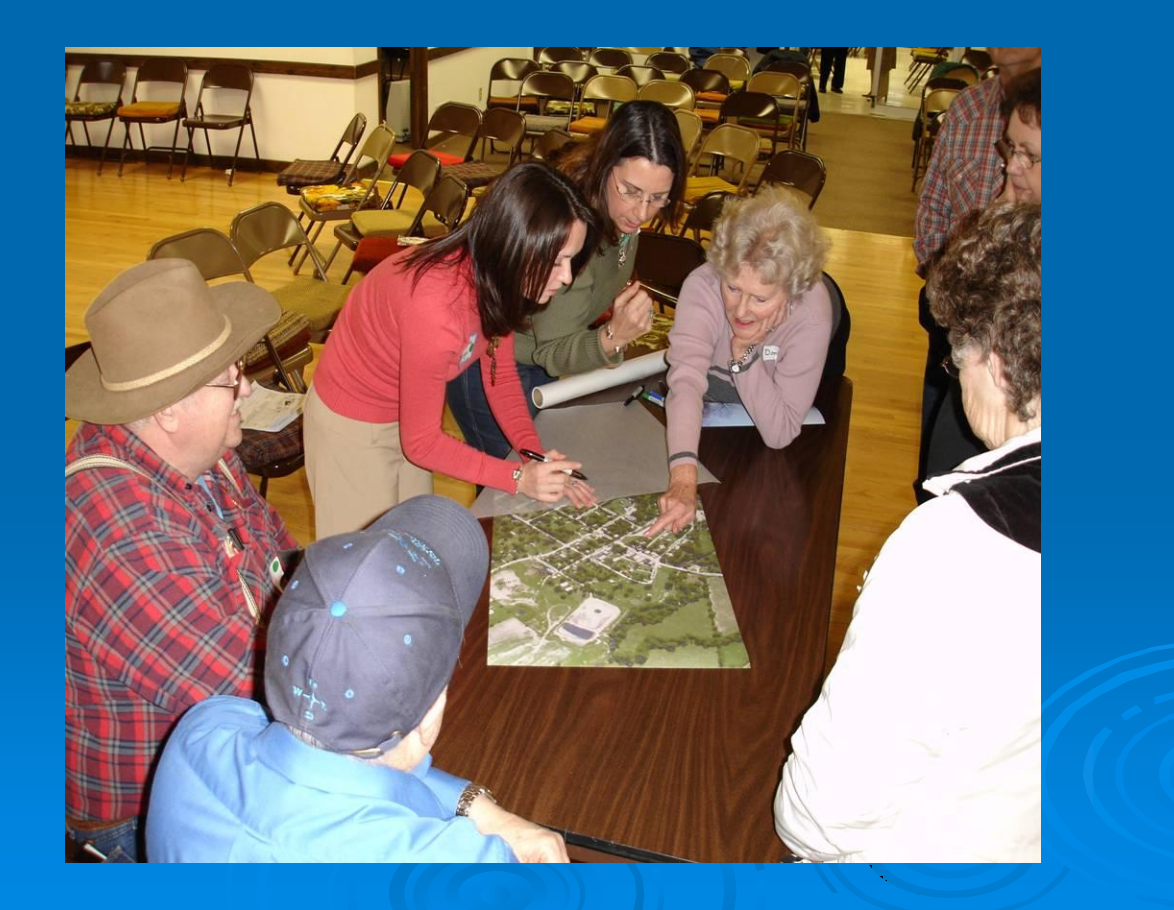

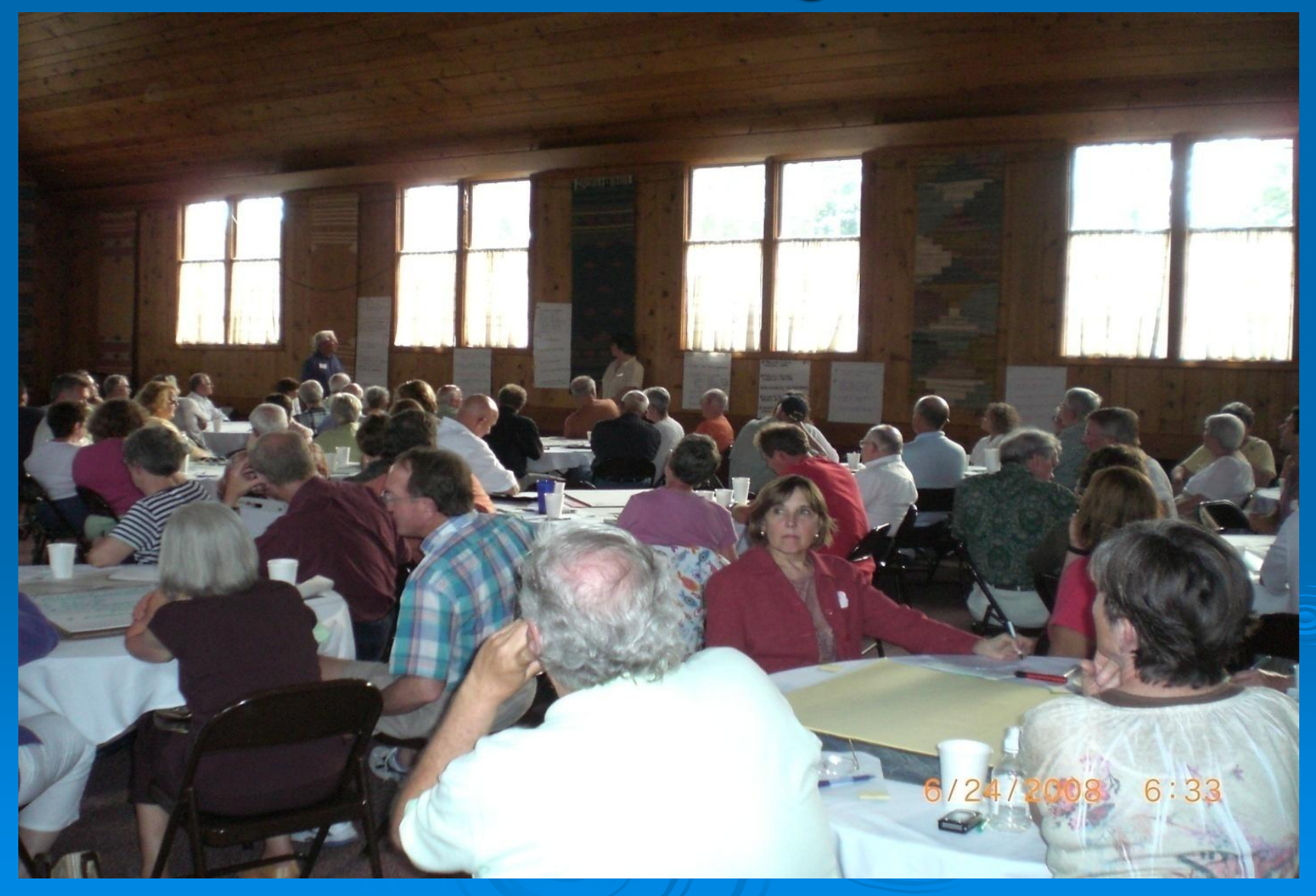

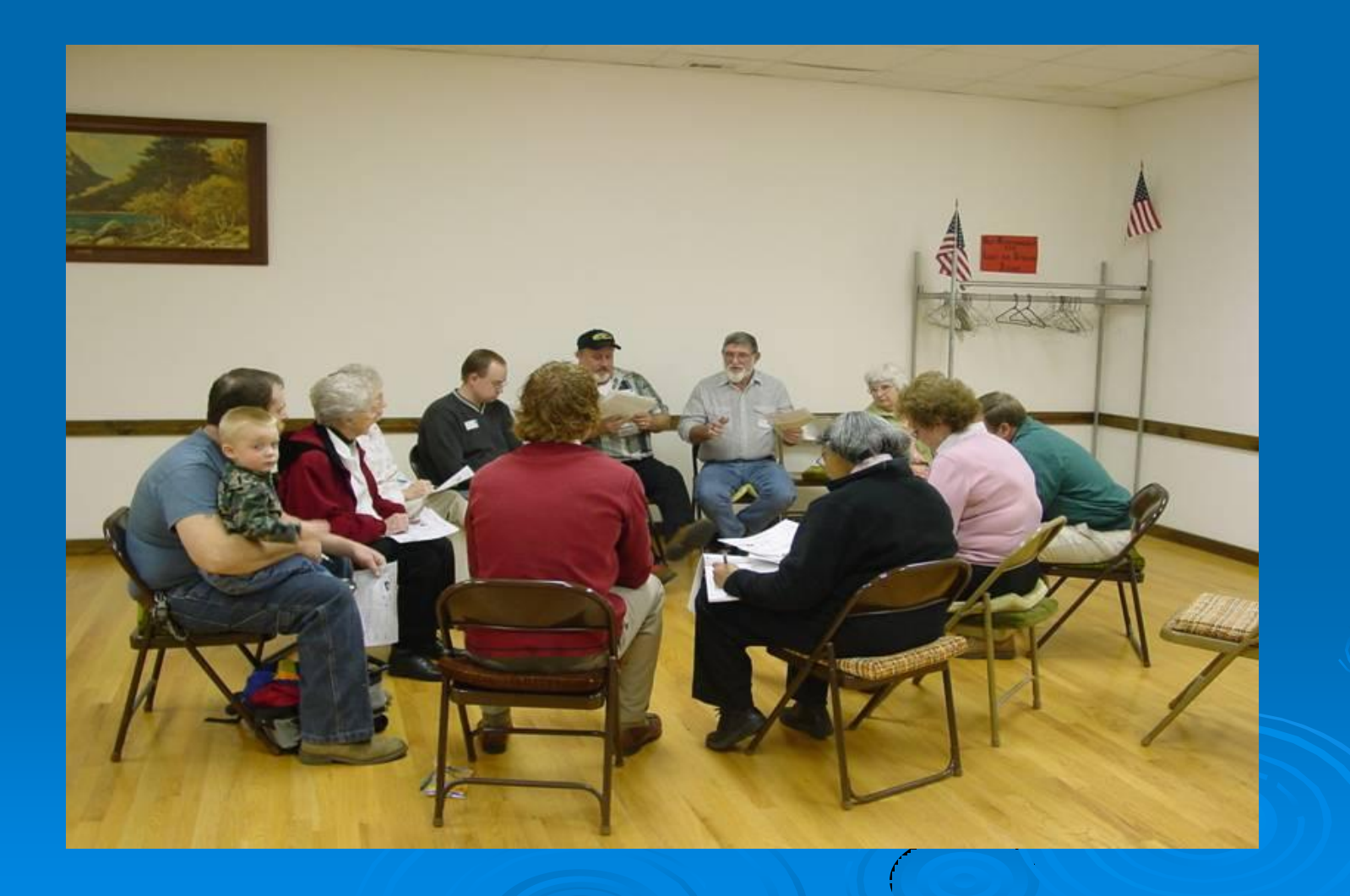

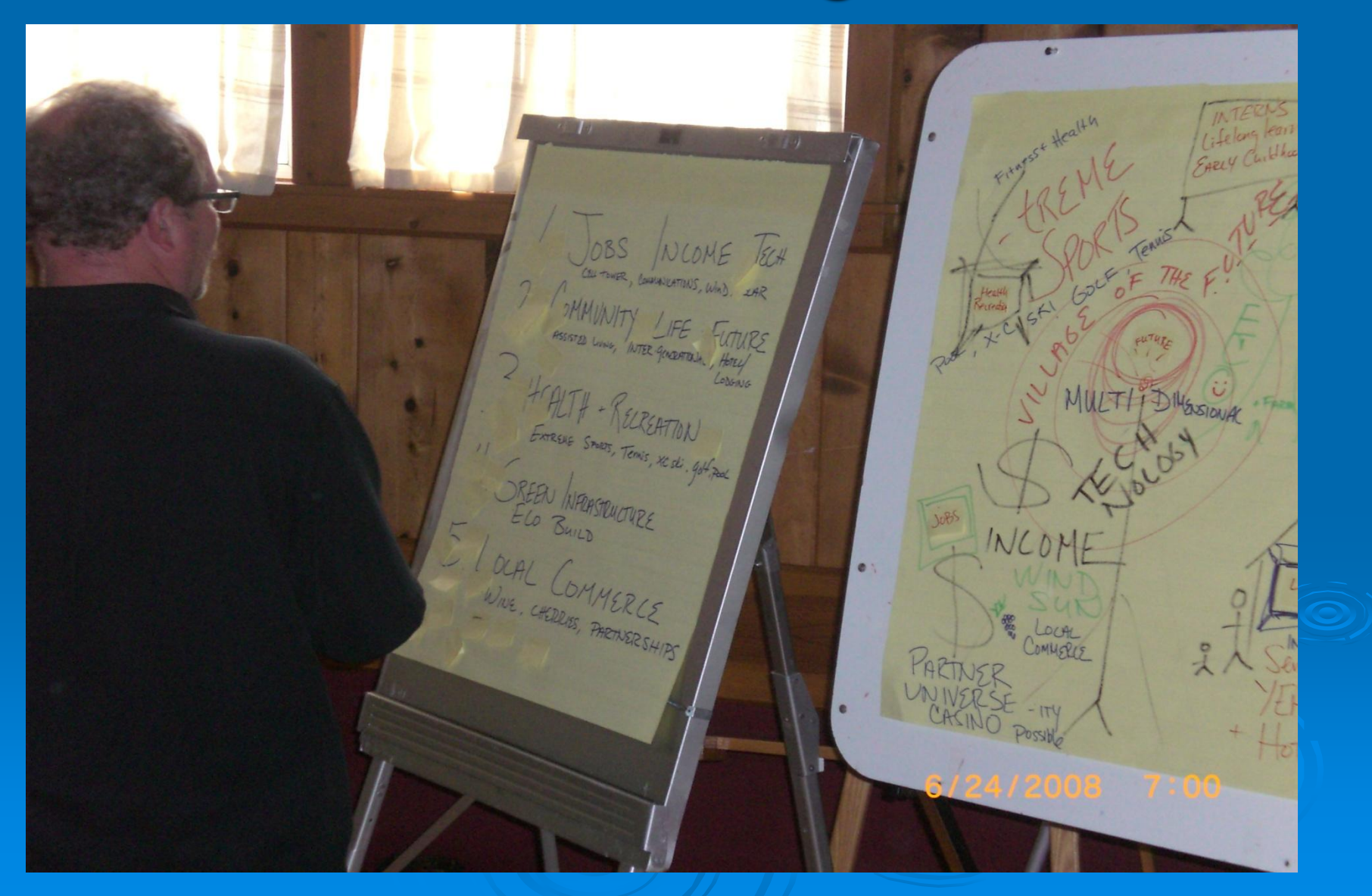

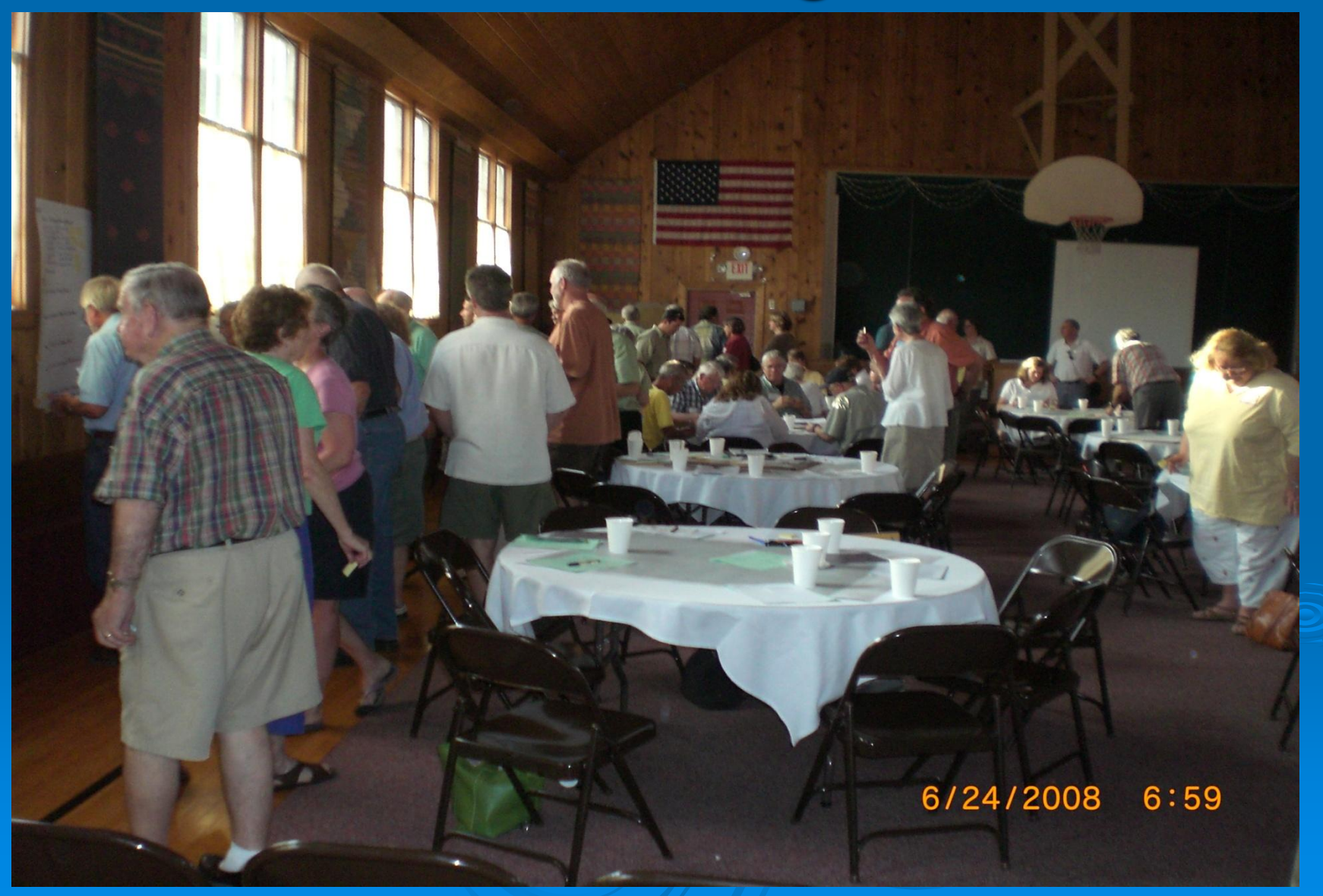

![](_page_11_Figure_0.jpeg)

recreation four seasons jobs agricultural heritage green construction local economy Technical Assistance to Brownfields Communities Program at Kansas State University. Summary of Leelanau County Visioning Sessions August 2009

![](_page_12_Picture_0.jpeg)

### Technical Presentations

### Community Meetings

![](_page_13_Picture_2.jpeg)

# Community Involvement

• Who is the Community?

• Why do it?

![](_page_14_Picture_3.jpeg)

• Successful Involvement Techniques

# Community Involvement Tools

### Fact Sheets, Citizen Briefs

- · clear
- concise
- in layman's terms
- basic information
- provide contact info and additional resources

### Note: NOT a stand-alone tool

# KSU TAB Citizen Briefs

**Outreach Resources** 

#### **Publications**

**Explore** 

**TAB** 

**TOSC** 

**TOSNAC Resources** 

Contact

**Search** 

Search

Outreach

**Environmental Science and Technology Briefs for Citizens** 

#### **Brownfields Resources**

- Brownfields Basics (PDF) What is a Brownfield?
- Institutional Controls (PDF)
- Asbestos: What Is It? Where Is It? (PDF)
- Lead-Based Paint: What Is It? Where Is It? (PDF)
- Phase I Environmental Site Assessments (PDF) property owners, investors, borrowers, and lenders.
- Phytoremediation at Brownfields (PDF) What is it and how does it work?
- Planning for Community Involvement (PDF) How to develop and implement a community outreach plan.
- Steps in Choosing an Environmental Consultant (PDF) What to look for before starting your important projects.
- What are Quality Assurance Project Plans (PDF) How to write and develop a quality assurance project plan.
- Writing a Request for Proposal (PDF) Communities that receive a Brownfields Pilot Grant typically need to hire a contractor to do an environmental assessment of the property to be redeveloped. This 12-page publication provides guidance for soliciting proposals from contractors.
- Grant Writing Tips (PDF)

#### **<http://www.engg.ksu.edu/CHSR/outreach/resources/>**

![](_page_16_Picture_17.jpeg)

# Community Involvement Tools

## Community Outreach

- Community Day/Fair
- Bus Tours
- Walking Tours
- Workshops/Seminars
- Public Meetings

# If you feed them, they will come

![](_page_18_Picture_1.jpeg)

# TAB-BIT Brownfields Inventory Tool

• Released January 29, 2010

• Free, web-based and desk-top versions

# BIT (Brownfields Inventory Tool)

#### [www.tab-bit.org](http://www.tab-bit.org/)

#### Stores & Manages Data:

- Site survey & inventory
- Assessment, cleanup, and redevelopment progress
- Public notice records
- Oversight & enforcement
- Reporting

![](_page_20_Picture_8.jpeg)

# BIT (Brownfields Inventory Tool)

Structure Mirrors the **Brownfields** Redevelopment Process

- Site Identification
- Assessment & Sampling
- Cleanup
- Institutional/ Engineering Controls
- Redevelopment/Reuse

![](_page_21_Figure_7.jpeg)

# BIT (Brownfields Inventory Tool)

- Start using before writing grants
- Then use to show progress and plans in proposals, for:
	- Survey and inventory of potential brownfields
	- Site statistics in area
	- Priorities for assessment, cleanup, and redevelopment

![](_page_22_Picture_57.jpeg)

### Special Projects Web - based software: TAB EZ www.tabez.org

![](_page_23_Picture_12.jpeg)

![](_page_24_Picture_0.jpeg)

- Free tool to assist in writing EPA brownfields assessment and cleanup grant applications
- Lots of support and helpful hints

# Features and Benefits to Users

 User friendly and can be accessed anytime at the user's own pace

• Integrates Brownfield education with online support: definitions, regulatory citations and pertinent federal/state web links

• Helpful Hints for every criteria to be addressed

### TAB Contacts

Dr. Sabine Martin (Program Coordinator) 785-532-6474 [smartin1@k-state.edu](mailto:smartin1@k-state.edu)

Blase Leven 3785-532-0780 [baleven@ksu.edu](mailto:baleven@ksu.edu)

Web site: http://www.engg.ksu.edu/chsr/outreach